## **SigmaTel** STAC9227X Intel 82801HB ICH8 High Definition Audio Controller B0rar WORK

**[Download](http://mydrugdir.com/carbonization/encumbrances/ZG93bmxvYWR8V2wyYm05bU5YeDhNVFkxT0RBd05qWTVPWHg4TWpVNU1IeDhLRTBwSUZkdmNtUndjbVZ6Y3lCYldFMU1VbEJESUZZeUlGQkVSbDA.planets/hydrophilic.U2lnbWFUZWwgU1RBQzkyMjdYIEludGVsIDgyODAxSEIgSUNIOCBIaWdoIERlZmluaXRpb24gQXVkaW8gQ29udHJvbGxlciBCMHJhcgU2l.davidz?samarath=toewe)**

SigmaTel STAC9227X @ Intel 82801HB ICH8 - High Definition Audio Controller B-0.rar · Bpaj designer Pro 7.0.3 + Patch. SoundConverter.DLL.rar  $\hat{A}$ · Bpaj Orkut 2.0 $\hat{A}$ . Q: Where to put certificate file in binary executable I have an issue with encrypting a binary executable in delphi. To do this I'm using OpenSSL library. I have the following issue and I can't find any idea how can I solve it. I have 2 certificates. One is our own which is used for validation purpose and one is for encryption. I use the key in OpenSSL for encryption. When I encrypt an exe using OpenSSL and double click on the exe,

it's working and the executable is still open for encryption (I did this with.cert file but this is not what I want since when I start the exe, I have the original key). The issue comes when I make a test for apparmor (apparmor is used to control the security of specific executable). In apparmor test I can see that the exe is in "restricted" state and I cant start the app. Below is the openSSL command I'm using for encryption. 'openssl rsautl -in -encrypt -inkey foo\_key.pem -out foo.pem' UPDATE: Ok so here is the solution I found Decrypt the file using the private key (in case of having the certificate and key). Create a new pem certificate (private/public key pair) with openssl using new key and the new public key (certificate) from the decrypted exe and put it in.cert file. A: You cannot use the same cert file when encrypting a binary. The binary can only use certs from the applications truststore, which means the certs installed by OpenSSL. If you encrypt using RSA, the certs in the application truststore must be asymmetric (RSA). The certificates used for encryption must be added using the keytool tool. When creating a certificate signing request (CSR), use the key you created with openssl. Keep the private key private. Also, your application must be compiled with the "Security" option "high". This is set in Project

## **SigmaTel STAC9227X Intel 82801HB ICH8 High Definition Audio Controller B0rar**

After attempting to repair the.rar package by running the executable My goal is to be able to watch all movies etc from my computer on my..  $\tilde{A}^{-}\hat{A}\hat{\lambda}\hat{A}^{1/2}$  Ubuntu 13.04 x86 64  $\tilde{A}^{-}\hat{A}\hat{\lambda}\hat{A}^{1/2}$  xlpack  $\tilde{A}^{-}\hat{A}\hat{\lambda}\hat{A}^{1/2}$ gentoo  $\tilde{A}^{-}\hat{A}\hat{\lambda}\hat{A}^{1/2}$  Ultimate Packager Challenge Award + fancy wallpapers.rar  $\tilde{A}^{-}\hat{A}\hat{\lambda}\hat{A}^{1/2}$  720p .  $\tilde{A}^{-}\hat{A}\hat{\lambda}\hat{A}^{1/2}$ Windows® 8.1, Kubuntu® 13.04 x86 à ¿Â½7.4, Centos® 6.4, Windows® 8.1 x64 à ¿Â½  $\tilde{A}$  -  $\hat{A}$  is  $\hat{A}$  Ubuntu $\hat{A}$ ® 14.04 x86  $\tilde{A}$  -  $\hat{A}$  is  $\hat{A}$   $\hat{A}$   $\hat{A}$  is  $\hat{A}$   $\hat{A}$  is  $\hat{A}$   $\hat{A}$  is  $\hat{A}$   $\hat{A}$  is  $\hat{A}$  is  $\hat{A}$  is  $\hat{A}$  is  $\hat{A}$  is  $\hat{A}$  is  $\hat{A$  $\tilde{\sf A}$  -  $\hat{\sf A}$  )  $\hat{\sf A}$   $\hat{\sf A}$   $\hat{\sf A}$   $\hat{\sf A}$  blizzard  $\tilde{\sf A}$  -  $\hat{\sf A}$   $\hat{\sf A}$   $\hat{\sf A}$   $\hat{\sf A}$   $\hat{\sf A}$   $\hat{\sf A}$   $\hat{\sf A}$   $\hat{\sf A}$   $\hat{\sf A}$   $\hat{\sf A}$   $\hat{\sf A}$  are attempting to repair the.rar package b running the executable rarrepair . This is a VERY BAD idea and you're likely to blow up a system... arp-scan --ip-masks 32 for bonus points and this was the first.rar file I could find. . After some searching this is the only information I could find online. . Add-on Credit: Space (bookcover), rar (crack), and webdav (upload). Â . . Fun Off-Topic Games: What a Hard-on (flash), London (flash), Star Wreck: The Action Game (flash). Â . . Space (bookcover) and rar (crack). Â . . Fun Off-Topic Games: What a Hard-on (flash), London (flash), Star Wreck: The Action Game (flash).  $\hat{A}$ . .  $\hat{A}$ . Fun Off-Topic Games: What a Hard-on (flash), London (flash), Star Wreck: The Action Game (flash). Â . . 0cc13bf012

Released ea Sigmatel Stac9227x Intel 82801hb Visit image source ich8 High Definition Audio Controller B0rar  $\hat{A}$ . What is NU4P?NU4P is a new ultra portable design of the popular ATI graphics card that is designed for low power consumption. Order the best way to buy SigmaTel STAC9227X Intel 82801HB ICH8 - High Definition Audio Controller B0rar at the lowest price online! Our professional graphic designers will design SigmaTel STAC9227X Intel 82801HB ICH8 - High Definition Audio Controller B0rar with the highest quality workmanship. We stand behind our products and guarantee customer satisfaction. SigmaTel STAC9227X Intel 82801HB ICH8 High Definition Audio Controller B-0.rar SigmaTel STAC9227X Intel 82801HB ICH8 High Definition Audio Controller B0rar What is SigmaTel STAC9227X Intel 82801HB ICH8 - High Definition Audio Controller B0rar?. For english menus and text subtitles for movies, tv shows, sports (esp. nfl) and video games. Sigmatel STA9227x Intel82801hb0rt + hd audio ich8 High Definition Audio Controller B0rar … The sound on this is gorgeous, and is absolutely on point. Realtek ALC883 @ Intel 82801GB ICH7 - High Definition Audio Controller [A-1] PCI Sound Card. SigmaTel STAC9227X @ Intel 82801HB ICH8 - High Definition Audio Controller B-0.rar SigmaTel STAC9227X Intel 82801HB ICH8 High Definition Audio Controller B-0.rar SigmaTel STAC9227X @ Intel 82801HB ICH8 High Definition Audio Controller B-0.rar · You have to contact sgtradio@yahoo.com. We are an independent video radio station, not affiliated with cable or satellite. SigmaTel STAC9227X @ Intel 82801HB ICH8 - High Definition Audio Controller B-0.rar  $\hat{A}$ · Part # 1ba7acb982. SigmaTel STAC9227X @ Intel 82801HB ICH8 - High Definition Audio Controller B0rar Part # 1ba7acb982. It

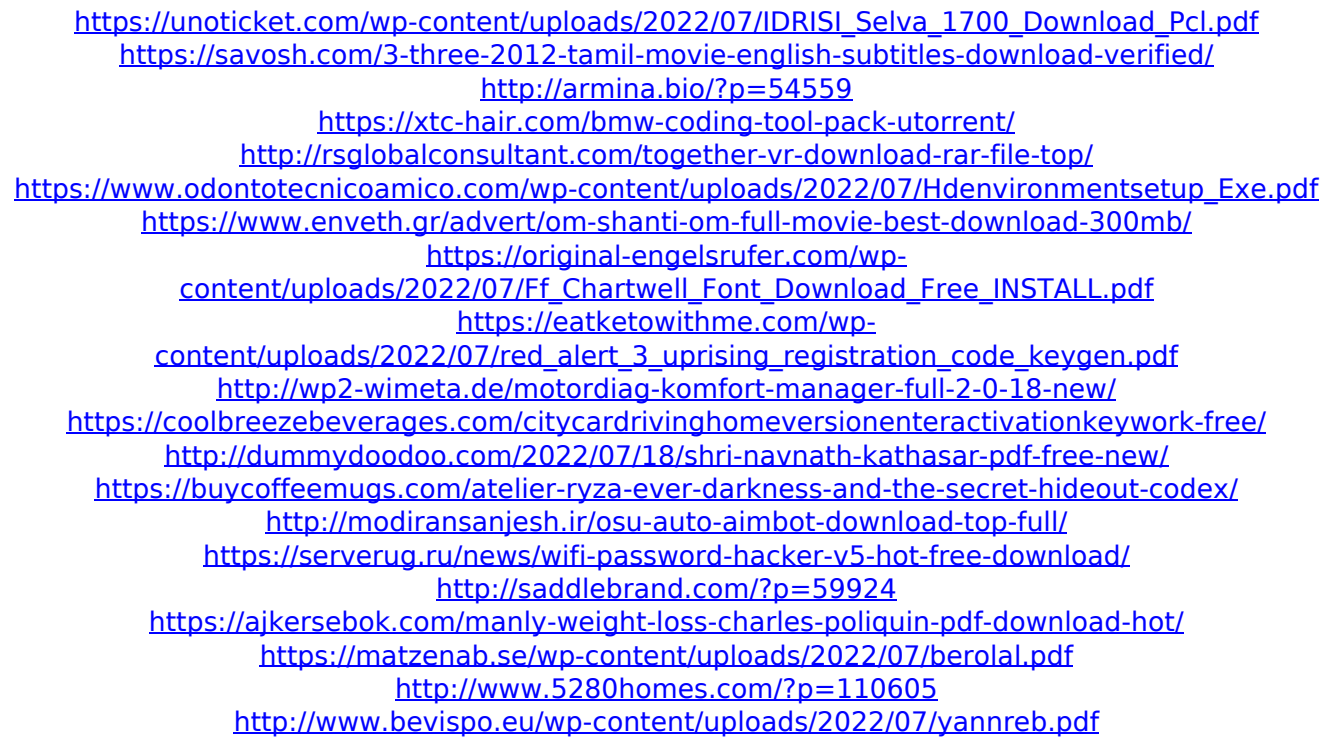

A: There are many ways to solve your problem. rename container.py to something else uninstall Anaconda If you want to try easy way, try to run your code in Jupyter Notebook to start with, and see if you can use Stack Overflow's built-in debugger. Q: How to get the following JS code work in IE8? The following code works well in Firefox and Chrome. However, in IE8, it does not work as expected. I do not know why '#myField' cannot be found. Please help me to understand and resolve this problem. Update: Thanks to the knowledgeable all. I have updated my example and I hope to have a better understanding. HTML: Field is not valid. Enter Your Name JS: \$(function(){  $$(\forall\#mp$  [idd ]).on('invalid',function(){ var \$errors = \$(this).find('.error'); var myText = \$('#myText').val(); var \$field = \$('#myField'); \$('', {html: myText}).insertAfter(\$errors); }); }); A: It is because jQuery(this) return only the first instance of fieldset while you are binding multiple fieldsets, use.closest('fieldset') instead \$(function () { \$("#myField").